## SAP ABAP table TPARA {Directory of Memory IDs}

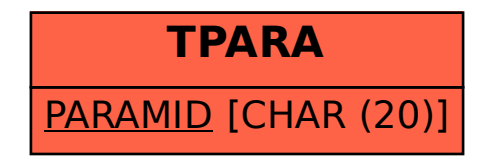